## <<Autodesk Inventor 20>>

<<Autodesk Inventor 2012

- 13 ISBN 9787121148941
- 10 ISBN 7121148943

出版时间:2012-1

Autodesk

页数:361

PDF

http://www.tushu007.com

## <<Autodesk Inventor 20>>

Autodesk Inventor 2012 **Inventor AIP** 2012 Inventor and the state of the state of the state of the state of the state of the state of the state of the state of the state of the state of the state of the state of the state of the state of the state of the state of the state Inventor 2012 Inventor  $2011$ **Inventor** 

Inventor

 $\sim$  Inventor

<<Autodesk Inventor 20>>

1 Inventor 1.1 Inventor 1.2 Inventor  $1.2.1$  Inventor 1.2.2 Autodesk Inventor 2012  $1.23$ 1.3 Inventor  $1.31$  $1.32$ 1.33 1.34  $1.35$ 1.36 1.37 1.38 1.39  $1.310$  $1.311$  Inventor  $1.4$  $1.41$  $1.42$ 1.4.3 Inventor 1.5 Autodesk  $1.5.1$  $1.5.2$  $\frac{1.6}{2}$  $2<sub>2</sub>$  $21$  $21.1$  $21.2$ 2.1.3  $21.4$  $21.5$  $21.6$  练习2-1 22 2.2.1 Autodesk Inventor 22.2 223 2.24 22.5 练习2-2  $23"$  " 231  $232$ 

# <<Autodesk Inventor 20>>

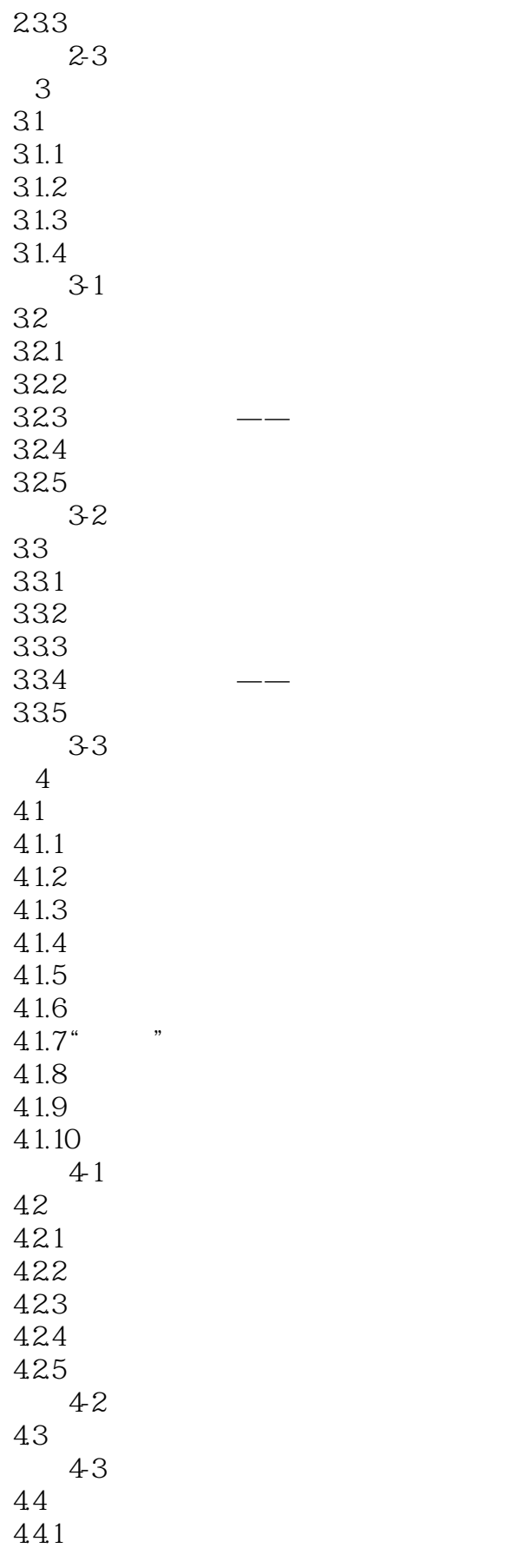

# <<Autodesk Inventor 20>>

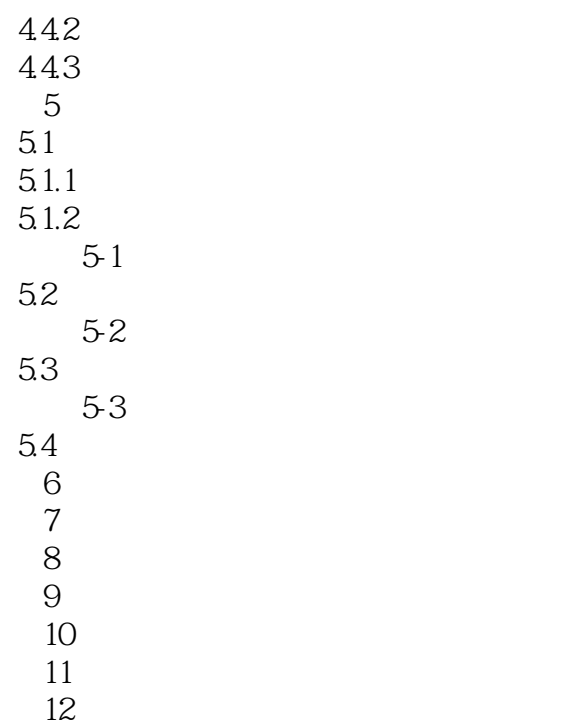

<<Autodesk Inventor 20>>

## <<Autodesk Inventor 20>>

Autodesk Inventor 2012 **Inventor** 2007年,我们的选择的产程图的实现,我们的生程图的全过程。 人)。<br>一直的时代的创建系统的人,是世界领先的创建家。 拥有超过700万用户的Autodesk是向工程和设计领域及电影、广播和多媒体领域提供软件和服务的全球 为了充分利用Autodesk品牌价值和其软件中所包含的先进设计思想,Autodesk在中国开展了Autodesk系 **Mutodesk** Autodesk Authorized Training Center ATC Autodesk

ATC Autodesk ATC系列标准培训教材和辅导资料完全依据Autodesk各种软件产品的官方技术标准开发而成,因此对

 $\mathop{\rm Autodes}\nolimits$ k,  $\mathop{\rm Autodes}\nolimits$ 

# <<Autodesk Inventor 20>>

本站所提供下载的PDF图书仅提供预览和简介,请支持正版图书。

更多资源请访问:http://www.tushu007.com